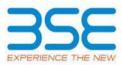

|    | XBRL Excel Utility                    |
|----|---------------------------------------|
| 1. | Overview                              |
| 2. | Before you begin                      |
| 3. | Index                                 |
| 4. | Steps for filing Shareholding Pattern |

## 1. Overview

The excel utility can be used for creating the XBRL/XML file for efiling of shareholding pattern.

Shareholding pattern XBRL filling consists of two processes. Firstly generation of XBRL/XML file of the Shareholding pattern, and upload of generated XBRL/XML file to BSE Listing Center.

2. Before you begin

1. The version of Microsoft Excel in your system should be Microsoft Office Excel 2007 and above.

2. The system should have a file compression software to unzip excel utility file.

3. Make sure that you have downloaded the latest Excel Utility from BSE Website to your local system.

4. Make sure that you have downloaded the Chrome Browser to view report generated from Excel utility

5. Please enable the Macros (if disabled) as per instructions given in manual, so that all the functionalities of Excel Utility works fine. Please first go through Enable Macro - Manual attached with zip file.

|   | 3. Index                                     |                      |  |  |  |  |  |  |  |  |  |  |
|---|----------------------------------------------|----------------------|--|--|--|--|--|--|--|--|--|--|
| 1 | Details of general information about company | General Info         |  |  |  |  |  |  |  |  |  |  |
| 2 | Declaration                                  | Declaration          |  |  |  |  |  |  |  |  |  |  |
| 3 | Summary                                      | <u>Summary</u>       |  |  |  |  |  |  |  |  |  |  |
| 4 | Shareholding Pattern                         | Shareholding Pattern |  |  |  |  |  |  |  |  |  |  |

## 4. Steps for Filing Shareholding Pattern

I. Fill up the data: Navigate to each field of every section in the sheet to provide applicable data in correct format. (Formats will get reflected while filling data.)

Use paste special command to paste data from other sheet.

II. Validating Sheets: Click on the "Validate " button to ensure that the sheet has been properly filled and also data has been furnished in proper format. If there are some errors on the sheet, excel utility will prompt you about the same. III. Validate All Sheets: Click on the "Home" button. And then click on "Validate All Sheet" button to ensure that all sheets has been properly filled and validated successfully. If there are some errors on the sheet, excel utility will prompt you about the same and stop validation at the same time. After correction, once again follow the same procedure to validate all sheets. Excel Utility will not allow you to generate XBRL/XML until you rectify all errors.

IV. Generate XML: Excel Utility will not allow you to generate XBRL/XML unless successful validation of all sheet is completed. Now click on 'Generate XML'' to generate XBRL/XML file.

- Save the XBRL/XML file in your desired folder in local system.

V. Generate Report : Excel Utility will allow you to generate Report. Now click on 'Generate Report' to generate html report.

Save the HTML Report file in your desired folder in local system.
To view HTML Report open "Chrome Web Browser" .

To print report in PDF Format, Click on print button and save as PDF.

VI. Upload XML file to BSE Listing Center: For uploading the XBRL/XML file generated through Utility, login to BSE Listing Center and upload generated xml file. On Upload screen provide the required information and browse to select XML file and submit the XML

| 5. Fill up the Shareholding Pattern                                                                                        |
|----------------------------------------------------------------------------------------------------|
| 1. Cells with red fonts indicate mandatory fields.                                                                         |
| 2. If mandatory field is left empty, then Utility will not allow you to proceed further for generating XML.                |
| 3. You are not allowed to enter data in the Grey Cells.                                                                    |
| 4. If fields are not applicable to your company then leave it blank. Do not insert Zero unless it is a mandatory field.    |
| 5. Data provided must be in correct format, otherwise Utility will not allow you to proceed further for generating XML.    |
| 6. Adding new rows: Sections such as Promoters details allow you to enter as much data in a tabular form. You can Click on |
| "Add" to add more rows.                                                                                                    |
| To add more than one row you must fill data in the mandatory fields of the previous row.                                   |
| 7. Deleting rows: Rows that has been added can be removed by clicking the button "Delete". A popup will ask you to provide |
| the range of rows you want to delete.                                                                                      |
| 8. Select data from "Dropdown list" wherever applicable.                                                                   |
| 9. Adding Notes: Click on "Add Notes" button to add notes                                                                  |

| Home |
|------|
|------|

Validate

| General information about company                                                          |                               |
|--------------------------------------------------------------------------------------------|-------------------------------|
| Scrip code                                                                                 | 536264                        |
| NSE Symbol                                                                                 |                               |
| MSEI Symbol                                                                                |                               |
| ISIN                                                                                       | INE906001011                  |
| Name of the company                                                                        | TIGER LOGISTICS INDIA LIMITED |
| Whether company is SME                                                                     | No                            |
| Class of Security                                                                          | Equity Shares                 |
| Type of report                                                                             | Quarterly                     |
| Quarter Ended / Half year ended/Date of Report (For Prelisting / Allotment)                | 31-03-2018                    |
| Date of allotment / extinguishment (in case Capital Restructuring selected) / Listing Date |                               |
| Shareholding pattern filed under                                                           | Regulation 31 (1) (b)         |

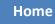

Validate

| Sr.<br>No. | Particular                                                                             | Yes/No | Promoter and<br>Promoter<br>Group | Public<br>shareholder | Non<br>Promoter-<br>Non Public |
|------------|----------------------------------------------------------------------------------------|--------|-----------------------------------|-----------------------|--------------------------------|
| 1          | Whether the Listed Entity has issued any partly paid up shares?                        | No     | No                                | No                    | No                             |
| 2          | Whether the Listed Entity has issued any Convertible Securities ?                      | No     | No                                | No                    | No                             |
| 3          | Whether the Listed Entity has issued any Warrants ?                                    | No     | No                                | No                    | No                             |
| 4          | Whether the Listed Entity has any shares against which depository receipts are issued? | No     | No                                | No                    | No                             |
| 5          | Whether the Listed Entity has any shares in locked-in?                                 | No     | No                                | No                    | No                             |
| 6          | Whether any shares held by promoters are pledge or otherwise encumbered?               | No     | No                                |                       |                                |
| 7          | Whether company has equity shares with differential voting rights?                     | No     | No                                | No                    | No                             |

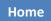

| Table I - Sur | Table I - Summary Statement holding of specified securities                                                       |         |                                   |                                 |                                 |                                                             |                                                                                                    |                                                                                                    |               |             |                                      |                                                 |                                               |                                                                                              |                                                                                          |            |                                                                  |            |                                             |                                 |
|---------------|----------------------------------------------------------------------------------------------------|---------|-----------------------------------|---------------------------------|---------------------------------|-------------------------------------------------------------|----------------------------------------------------------------------------------------------------|----------------------------------------------------------------------------------------------------|---------------|-------------|--------------------------------------|-------------------------------------------------|-----------------------------------------------|----------------------------------------------------------------------------------------------|------------------------------------------------------------------------------------------|------------|------------------------------------------------------------------|------------|---------------------------------------------|---------------------------------|
| Note : Data   | Note : Data will be automatically populated from shareholding pattern sheet - Data Entry Restricted in this sheet |         |                                   |                                 |                                 |                                                             |                                                                                                    |                                                                                                    |               |             |                                      |                                                 |                                               |                                                                                              |                                                                                          |            |                                                                  |            |                                             |                                 |
| Categor       | Category of<br>shareholder<br>(II)                                                                                | eholder | No. of<br>fully paid<br>up equity | No. Of<br>Partly<br>paid-<br>up | No. Of<br>shares<br>underlying  | Total nos.<br>shares<br>held<br>(VI) =<br>(IV)+(V)+<br>(VI) | Shareholding<br>as a % of<br>total no. of<br>shares<br>(calculated as<br>per SCRR,<br>1957)<br>(VIII)<br>As a % of<br>(A+B+C2) | Number of Voting Rights<br>held in each class of<br>securities<br>(IX)<br>No of Voting (XIV) Rights |               |             | No. Of<br>Shares<br>Underlying       | No. of<br>Shares<br>Underlying                  | No. Of<br>Shares<br>Underlying<br>Outstanding | Shareholding<br>, as a %<br>assuming full<br>conversion of<br>convertible<br>securities ( as | Number of<br>Locked in shares<br>(XII)                                                   |            | Number of Shares<br>pledged or otherwise<br>encumbered<br>(XIII) |            | Number of<br>equity shares<br>held in       |                                 |
| у<br>(I)      |                                                                                                    |         | shares<br>held<br>(IV)            | equity<br>shares<br>held<br>(V) | Depositor<br>y Receipts<br>(VI) |                                                             |                                                                                                    | Class<br>eg:<br>X                                                                                   | Class<br>eg:y | Total       | Total<br>as a %<br>of<br>(A+B+<br>C) | Outstanding<br>convertible<br>securities<br>(X) | Outstanding<br>Warrants<br>(Xi)               | convertible<br>securities<br>and No. Of<br>Warrants<br>(Xi) (a)                              | a percentage<br>of diluted<br>share capital)<br>(XI)= (VII)+(X)<br>As a % of<br>(A+B+C2) | No.<br>(a) | As a %<br>of<br>total<br>Share<br>s held<br>(b)                  | No.<br>(a) | As a % of<br>total<br>Shares<br>held<br>(b) | dematerialized<br>form<br>(XIV) |
| (A)           | Promoter &<br>Promoter<br>Group                                                                                   | 7       | 7717500                           |                                 |                                 | 7717500                                                     | 73.00                                                                                                    | 77,17,500.00                                                                                        |               | 7717500.00  | 73.00                                |                                                 |                                               |                                                                                              | 73.00                                                                                    |            |                                                                  |            |                                             | 7717500                         |
| (B)           | Public                                                                                                    | 5841    | 2855000                           |                                 |                                 | 2855000                                                     | 27.00                                                                                                    | 2855000.00                                                                                          |               | 2855000.00  | 27.00                                |                                                 |                                               |                                                                                              | 27.00                                                                                    |            |                                                                  |            |                                             | 2855000                         |
| (C)           | Non<br>Promoter-<br>Non Public                                                                                    |         |                                   |                                 |                                 |                                                             |                                                                                                    |                                                                                                    |               |             |                                      |                                                 |                                               |                                                                                              |                                                                                          |            |                                                                  |            |                                             |                                 |
| (C1)          | Shares<br>underlying<br>DRs                                                                                       |         |                                   |                                 |                                 |                                                             |                                                                                                    |                                                                                                    |               |             |                                      |                                                 |                                               |                                                                                              |                                                                                          |            |                                                                  |            |                                             |                                 |
| (C2)          | Shares held<br>by Employe<br>Trusts                                                                               |         |                                   |                                 |                                 |                                                             |                                                                                                    |                                                                                                    |               |             |                                      |                                                 |                                               |                                                                                              |                                                                                          |            |                                                                  |            |                                             |                                 |
|               | Total                                                                                                    | 5848    | 10572500                          |                                 |                                 | 10572500                                                    | 100                                                                                                    | 10572500.00                                                                                         |               | 10572500.00 | 100.00                               |                                                 |                                               |                                                                                              | 100                                                                                      |            |                                                                  |            |                                             | 10572500                        |

|                                             |                                                                                            |                                           |                                                             |                                                                                      |                                                                          |                                                               |                                                                                                    | Number of V           | Voting Right<br>secur<br>(I) | ts held in each cla<br>ities<br>() | iss of                                                 |                                                                                       |                                                                    |                                                                                                    | Shareholdin                                                                                                    | Number of<br>Locked in |                                                    | Number of<br>Shares<br>pledged or<br>otherwise |                                                    |                                                                              |
|---------------------------------------------|--------------------------------------------------------------------------------------------|-------------------------------------------|-------------------------------------------------------------|--------------------------------------------------------------------------------------|--------------------------------------------------------------------------|---------------------------------------------------------------|----------------------------------------------------------------------------------------------------|-----------------------|------------------------------|------------------------------------|--------------------------------------------------------|---------------------------------------------------------------------------------------|--------------------------------------------------------------------|----------------------------------------------------------------------------------------------------|----------------------------------------------------------------------------------------------------|------------------------|----------------------------------------------------|------------------------------------------------|----------------------------------------------------|------------------------------------------------------------------------------|
|                                             |                                                                                            | Nos. Of<br>shareholder<br>s<br>(III)      |                                                             | No.<br>Of<br>Partly<br>paid-<br>up<br>equit<br>y<br>share<br>s hare<br>s hald<br>(V) |                                                                          | Total nos.<br>shares<br>held<br>(VII) =<br>(V) + (V)+<br>(VI) | Shareholdin<br>g as a % of<br>total no. of<br>shares<br>(calculated<br>as per 5CRR,<br>1957)<br>(VIII)<br>As a % of<br>(A+B+C2) | No o                  | f Voting (XI<br>Rights       |                                    |                                                        |                                                                                       | No. of<br>Shares<br>Underlying<br>Outstandin<br>g Warrants<br>(Xi) | No. Of<br>Shares<br>Underlying<br>Outstandin<br>g<br>convertible<br>securities<br>and No. Of<br>Warrants<br>(Xi) (a) | g, as a %<br>assuming<br>full<br>conversion<br>of<br>convertible<br>securities (<br>as a<br>percentage<br>of diluted<br>share<br>capital)<br>(XI)=<br>(VII)+(X)<br>As a % of<br>(A+B+C2) | shares<br>(XII)        |                                                    | othe<br>encun                                  | rwise<br>nbered<br>III)                            |                                                                              |
| Sr.                                         | Category & Name<br>of the<br>Shareholders<br>(I)                                           |                                           | No. of<br>fully paid<br>up equity<br>shares<br>held<br>(IV) |                                                                                      | No. Of<br>shares<br>underlyin<br>g<br>Depositor<br>y<br>Receipts<br>(VI) |                                                               |                                                                                                    | Class<br>eg:<br>X     | Clas<br>s<br>eg:y            | Total                              | Total<br>as<br>a % of<br>Total<br>Votin<br>g<br>rights | No. Of<br>Shares<br>Underlying<br>Outstandin<br>g<br>convertible<br>securities<br>(X) |                                                                    |                                                                                                    |                                                                                                    | No<br>(a)              | As a<br>% of<br>total<br>Shar<br>es<br>held<br>(b) | No<br>(a)                                      | As a<br>% of<br>total<br>Shar<br>es<br>held<br>(b) | Number of<br>equity<br>shares held<br>in<br>dematerializ<br>ed form<br>(XIV) |
| A<br>(1)                                    | Table II - Statement showing share                                                         | holding pattern of the                    | e Promoter and I                                            | Promoter Gro                                                                         | oup                                                                      |                                                               |                                                                                                    |                       |                              |                                    |                                                        |                                                                                       |                                                                    |                                                                                                    |                                                                                                    |                        |                                                    |                                                |                                                    |                                                                              |
| (a)                                         | Individuals/Hindu undivided                                                                | 4                                         | 2642500                                                     |                                                                                      |                                                                          |                                                               |                                                                                                    | 2642500.00            |                              |                                    |                                                        |                                                                                       |                                                                    |                                                                                                    |                                                                                                    |                        |                                                    |                                                |                                                    |                                                                              |
| (b)                                         | Family<br>Central Government/State                                                         |                                           | 2642500                                                     |                                                                                      |                                                                          | 2642500                                                       | 24.99                                                                                                    | 2642500.00            |                              | 2642500                            | 24.99                                                  |                                                                                       |                                                                    |                                                                                                    | 24.99                                                                                                    |                        |                                                    |                                                |                                                    | 2642500                                                                      |
| (c)                                         | Government(s)<br>Financial Institutions/ Banks                                             |                                           |                                                             |                                                                                      |                                                                          |                                                               |                                                                                                    |                       |                              |                                    |                                                        |                                                                                       |                                                                    |                                                                                                    |                                                                                                    |                        |                                                    |                                                |                                                    |                                                                              |
| (d)                                         | Any Other (specify)                                                                        | 3                                         | 5075000                                                     | İ                                                                                    |                                                                          | 5075000                                                       | 48.00                                                                                                    | 5075000.00            |                              | 5075000                            | 48.00                                                  |                                                                                       |                                                                    |                                                                                                    | 48.00                                                                                                    |                        |                                                    |                                                |                                                    | 5075000                                                                      |
|                                             | Sub-Total (A)(1)                                                                           | 7                                         | 7717500                                                     |                                                                                      |                                                                          | 7717500                                                       | 73.00                                                                                                    | 7717500.00            |                              | 7717500                            | 73.00                                                  |                                                                                       |                                                                    |                                                                                                    | 73.00                                                                                                    |                        |                                                    |                                                |                                                    | 7717500                                                                      |
| (2)<br>(a)                                  | Foreign<br>Individuals (NonResident                                                        |                                           |                                                             |                                                                                      |                                                                          | 1                                                             |                                                                                                    |                       |                              |                                    |                                                        |                                                                                       |                                                                    |                                                                                                    |                                                                                                    |                        |                                                    |                                                |                                                    |                                                                              |
| (b)                                         | Individuals/ Foreign Individuals)<br>Government                                            |                                           |                                                             |                                                                                      |                                                                          |                                                               |                                                                                                    |                       |                              |                                    |                                                        |                                                                                       |                                                                    |                                                                                                    |                                                                                                    |                        |                                                    |                                                |                                                    |                                                                              |
| (c)                                         | Institutions                                                                               |                                           |                                                             |                                                                                      |                                                                          |                                                               |                                                                                                    |                       |                              |                                    |                                                        |                                                                                       |                                                                    |                                                                                                    |                                                                                                    |                        |                                                    |                                                |                                                    |                                                                              |
| (d)<br>(e)                                  | Foreign Portfolio Investor<br>Any Other (specify)                                          |                                           |                                                             |                                                                                      |                                                                          |                                                               |                                                                                                    |                       |                              |                                    |                                                        |                                                                                       |                                                                    |                                                                                                    |                                                                                                    |                        |                                                    |                                                |                                                    |                                                                              |
|                                             | Sub-Total (A)(2)<br>Total Shareholding of Promoter and                                     |                                           |                                                             |                                                                                      |                                                                          |                                                               |                                                                                                    |                       |                              |                                    |                                                        |                                                                                       |                                                                    |                                                                                                    |                                                                                                    |                        |                                                    |                                                |                                                    |                                                                              |
|                                             | Promoter Group (A)=(A)(1)+(A)(2)                                                           | 7                                         | 7717500                                                     |                                                                                      |                                                                          | 7717500                                                       | 73.00                                                                                                    | 7717500.00            |                              | 7717500                            | 73.00                                                  |                                                                                       |                                                                    |                                                                                                    | 73.00                                                                                                    |                        |                                                    |                                                |                                                    | 7717500                                                                      |
|                                             | Details of Shares which remain unclain<br>Table III - Statement showing                    |                                           |                                                             |                                                                                      |                                                                          |                                                               |                                                                                                    |                       |                              |                                    |                                                        |                                                                                       |                                                                    |                                                                                                    |                                                                                                    |                        |                                                    |                                                |                                                    |                                                                              |
| B<br>(1)                                    | shareholding pattern of the Public<br>shareholder<br>Institutions                          | <u>Note : Kindly sh</u><br><u>manual.</u> | iow details of sh                                           | areholders h                                                                         | aving more than                                                          | one percentage                                                | of total no of share                                                                                                    | s. Please refer softw | <u>vare</u>                  |                                    |                                                        |                                                                                       |                                                                    |                                                                                                    |                                                                                                    |                        |                                                    |                                                |                                                    |                                                                              |
| (a)                                         | Mutual Funds                                                                               | 7                                         | 1                                                           |                                                                                      |                                                                          |                                                               |                                                                                                    |                       | ļ                            |                                    |                                                        |                                                                                       |                                                                    |                                                                                                    |                                                                                                    |                        |                                                    |                                                |                                                    |                                                                              |
| (b)<br>(c)                                  | Venture Capital Funds<br>Alternate Investment Funds                                        |                                           |                                                             |                                                                                      |                                                                          |                                                               |                                                                                                    |                       |                              |                                    |                                                        |                                                                                       |                                                                    |                                                                                                    |                                                                                                    |                        |                                                    |                                                |                                                    |                                                                              |
| (d)<br>(e)                                  | Foreign Venture Capital Investors<br>Foreign Portfolio Investors                           | 2                                         | 77150                                                       |                                                                                      |                                                                          | 77150                                                         | 0.73                                                                                                    | 77150                 |                              | 77150                              | 0.73                                                   |                                                                                       |                                                                    |                                                                                                    | 0.73                                                                                                    |                        |                                                    |                                                |                                                    | 77150                                                                        |
| (f)                                         | Financial Institutions/ Banks                                                              | 2                                         | //150                                                       | ļ                                                                                    |                                                                          | 77150                                                         | 0.75                                                                                                    | 77150                 |                              | 77150                              | 0.75                                                   |                                                                                       |                                                                    |                                                                                                    | 0.75                                                                                                    |                        |                                                    |                                                |                                                    | //150                                                                        |
| (g)<br>(h)                                  | Insurance Companies<br>Provident Funds/ Pension Funds                                      | _                                         |                                                             |                                                                                      |                                                                          |                                                               |                                                                                                    |                       |                              |                                    |                                                        |                                                                                       |                                                                    |                                                                                                    |                                                                                                    |                        |                                                    |                                                |                                                    |                                                                              |
| (i)                                         | Any Other (specify)<br>Sub-Total (B)(1)                                                    | 1                                         | 5315<br>82465                                               | ļ                                                                                    |                                                                          | 5315<br>82465                                                 | 0.05                                                                                                    | 5315<br>82465.00      |                              | 5315<br>82465                      | 0.05                                                   |                                                                                       |                                                                    |                                                                                                    | 0.05                                                                                                    |                        |                                                    |                                                |                                                    | 5315<br>82465                                                                |
| (2                                          | Central Government/ State                                                                  | 3                                         | 82405                                                       |                                                                                      |                                                                          | 62405                                                         | 0.78                                                                                                    | 82405.00              |                              | 82405                              | 0.78                                                   |                                                                                       |                                                                    |                                                                                                    | 0.78                                                                                                    |                        |                                                    |                                                |                                                    | 62405                                                                        |
| )                                           | Government(s)/ President of India<br>Sub-Total (B)(2)                                      |                                           |                                                             |                                                                                      |                                                                          |                                                               |                                                                                                    |                       |                              |                                    |                                                        |                                                                                       |                                                                    |                                                                                                    |                                                                                                    |                        |                                                    |                                                |                                                    |                                                                              |
| (3                                          | Non-institutions                                                                           |                                           |                                                             |                                                                                      |                                                                          |                                                               |                                                                                                    |                       |                              |                                    |                                                        |                                                                                       |                                                                    |                                                                                                    |                                                                                                    |                        |                                                    |                                                |                                                    |                                                                              |
| ,                                           | Individuals -i.Individual shareholders                                                     |                                           | 1                                                           | 1                                                                                    |                                                                          |                                                               |                                                                                                    |                       |                              |                                    |                                                        |                                                                                       |                                                                    |                                                                                                    |                                                                                                    |                        |                                                    |                                                |                                                    |                                                                              |
| (a(i<br>))                                  | holding nominal share capital up to Rs.<br>2 lakhs.                                        | 5551                                      | 1664684                                                     |                                                                                      |                                                                          | 1664684                                                       | 15.75                                                                                                    | 1664684               |                              | 1664684                            | 15.75                                                  |                                                                                       |                                                                    |                                                                                                    | 15.75                                                                                                    |                        |                                                    |                                                |                                                    | 1664684                                                                      |
|                                             | Individuals -<br>ii. Individual shareholders holding                                       |                                           |                                                             |                                                                                      |                                                                          |                                                               |                                                                                                    |                       |                              |                                    |                                                        |                                                                                       |                                                                    |                                                                                                    |                                                                                                    |                        |                                                    |                                                |                                                    |                                                                              |
| (a(i<br>i))                                 | nominal share capital in excess of Rs. 2<br>lakhs.                                         | 14                                        | 789319                                                      |                                                                                      |                                                                          | 789319                                                        | 7.47                                                                                                    | 789319                |                              | 789319                             | 7 47                                                   |                                                                                       |                                                                    |                                                                                                    | 7 47                                                                                                    |                        |                                                    |                                                |                                                    | 789319                                                                       |
| (b)                                         | NBFCs registered with RBI                                                                  | 14                                        | ,33313                                                      | 1                                                                                    |                                                                          | , 35515                                                       | 7,47                                                                                                    | /05313                |                              | , 35315                            | 7.947                                                  |                                                                                       |                                                                    |                                                                                                    | 7.47                                                                                                    |                        |                                                    |                                                |                                                    | , 33313                                                                      |
| (c)                                         | Employee Trusts<br>Overseas Depositories (holding DRs)                                     |                                           |                                                             |                                                                                      |                                                                          |                                                               |                                                                                                    |                       |                              |                                    |                                                        |                                                                                       |                                                                    |                                                                                                    |                                                                                                    | $\vdash$               |                                                    |                                                |                                                    |                                                                              |
| (d)<br>(e)                                  | (balancing figure)<br>Any Other (specify)                                                  | 273                                       | 318532                                                      |                                                                                      |                                                                          | 318532                                                        | 3.01                                                                                                    | 318532                |                              | 318532                             | 3.01                                                   |                                                                                       |                                                                    |                                                                                                    | 3.01                                                                                                    | $\square$              |                                                    |                                                |                                                    | 318532                                                                       |
| (e)                                         | Sub-Total (B)(3)                                                                           |                                           | 2772535                                                     |                                                                                      |                                                                          | 2772535                                                       | 26.22                                                                                                    | 2772535.00            |                              | 2772535                            | 26.22                                                  |                                                                                       |                                                                    |                                                                                                    | 26.22                                                                                                    |                        |                                                    |                                                |                                                    | 2772535                                                                      |
|                                             | Total Public Shareholding<br>(B)=(B)(1)+(B)(2)+(B)(3)                                      | 5841                                      | 2855000                                                     |                                                                                      |                                                                          | 2855000                                                       | 27.00                                                                                                    | 2855000.00            |                              | 2855000                            | 27.00                                                  |                                                                                       |                                                                    |                                                                                                    | 27.00                                                                                                    |                        |                                                    |                                                |                                                    | 2855000                                                                      |
|                                             | Details of the shareholders acting as pers                                                 |                                           | 2000000                                                     |                                                                                      |                                                                          |                                                               | 2                                                                                                    |                       |                              |                                    |                                                        |                                                                                       |                                                                    |                                                                                                    |                                                                                                    |                        |                                                    |                                                |                                                    |                                                                              |
|                                             | Details of Shares which remain unclaime                                                    | d for Public                              |                                                             |                                                                                      |                                                                          |                                                               |                                                                                                    |                       |                              |                                    |                                                        |                                                                                       |                                                                    |                                                                                                    |                                                                                                    |                        |                                                    |                                                |                                                    |                                                                              |
| с                                           | Table IV - Statement showing sharehold                                                     | ling pattern of the No                    | n Promoter- No                                              | n Public share                                                                       | holder                                                                   |                                                               |                                                                                                    |                       |                              |                                    |                                                        |                                                                                       |                                                                    |                                                                                                    |                                                                                                    |                        |                                                    |                                                |                                                    |                                                                              |
| (1                                          | Custodian/DR Holder - Name of DR<br>Holders (If Available)                                 |                                           |                                                             |                                                                                      |                                                                          |                                                               |                                                                                                    |                       |                              |                                    |                                                        |                                                                                       |                                                                    |                                                                                                    |                                                                                                    |                        |                                                    |                                                |                                                    |                                                                              |
| (2                                          | Employee Benefit Trust (under SEBI<br>(Share based Employee Benefit)<br>Regulations, 2014) |                                           |                                                             |                                                                                      |                                                                          |                                                               |                                                                                                    |                       |                              |                                    |                                                        |                                                                                       |                                                                    |                                                                                                    |                                                                                                    |                        |                                                    |                                                |                                                    |                                                                              |
| Tot                                         | al NonPromoter- Non Public Shareholding                                                    |                                           |                                                             |                                                                                      |                                                                          |                                                               |                                                                                                    |                       |                              |                                    |                                                        |                                                                                       |                                                                    |                                                                                                    |                                                                                                    |                        |                                                    |                                                |                                                    |                                                                              |
|                                             | (C)= (C)(1)+(C)(2)<br>Total ( A+B+C2 )                                                     | 5848                                      | 10572500                                                    |                                                                                      |                                                                          | 10572500                                                      | 100.00                                                                                                    | 10572500.00           |                              | 10572500                           | 100.0                                                  |                                                                                       |                                                                    |                                                                                                    | 100.00                                                                                                    |                        |                                                    |                                                |                                                    | 10572500                                                                     |
|                                             |                                                                                            |                                           | 10572500                                                    |                                                                                      |                                                                          | 10572500                                                      | 100.00                                                                                                    | 10572500.00           |                              | 10572500                           | 100.0                                                  |                                                                                       |                                                                    |                                                                                                    | 100.00                                                                                                    |                        |                                                    |                                                |                                                    | 10572500                                                                     |
|                                             | Total (A+B+C )                                                                             | 5848                                      | 105/2500                                                    |                                                                                      |                                                                          |                                                               |                                                                                                    | 10572500.00           |                              | 10572500                           | 100.0                                                  |                                                                                       |                                                                    |                                                                                                    | 100.00                                                                                                    |                        |                                                    |                                                |                                                    | 105/2500                                                                     |
| Disclosure of notes on shareholding pattern |                                                                                            |                                           |                                                             |                                                                                      |                                                                          |                                                               |                                                                                                    |                       |                              | Ad                                 | d No                                                   | tes                                                                                   |                                                                    |                                                                                                    |                                                                                                    |                        |                                                    |                                                |                                                    |                                                                              |